## **A Pdf Page Cut 3.5.0 Serial Number**

## [Download](http://godsearchs.com/filere/foodcomp/QSBQZGYgUGFnZSBDdXQgMy41LjAgU2VyaWFsIE51bWJlcgQSB/rowdy.nosicomial?furthest=ZG93bmxvYWR8MndWTVdWdmJtUjhmREUyTmpnNE56WTVOelY4ZkRJMU9UQjhmQ2hOS1NCWGIzSmtjSEpsYzNNZ1cxaE5URkpRUXlCV01pQlFSRVpk&)

a port connection can be made for monitoring by one or more listening processes. a process listens to the name or address that it is associated with (e.g., localhost or \_host) on a well-known interface. processes can then connect to the listening process to read or write traffic. while a single listening process can monitor multiple interfaces, if a listening process has more than one port connection, it can monitor only a single interface at a time. for ip multicast, c-src-ip is the c-src ip address, c-dst-ip is the c-dst ip address and c-dst-port is the c-dst port value. c-dst-port is a simple mask so c-dst-port is 1 less than the c-dst port number. the hash result is passed through a modulo of the number of c-dst-port values specified. if c-dst-port values change, the resulting hash changes for all flows using multicast routing. this includes flows that have previously established. the hashing function for mac acls is slightly different from the hashing function for ip acls. the hashing function for mac acls is the combination of c-src-mac, c-dstmac, c-dst-port, source port, destination port

and packet type. the simplest difference between ip and mac acls is the fact that ip acls have a next-hop field that mac acls do not. you determine whether to add the next-hop address into the hashing function with the tcam\_acl.replace\_addr\_by\_next\_hop variable. by default, this variable is false. the remaining csrc-mac is the c-src mac address, the c-dst-mac is the c-dst mac address, c-dst-port is the c-dst port value and c-dst-port is 1 less than the c-dst port number. the hash result is passed through a modulo of the number of c-dst-port values

specified. if c-dst-port values change, the resulting hash changes for all flows using acls.

## **A Pdf Page Cut 3.5.0 Serial Number**

The Cisco IOS Capabilities Server (ISCS) provides a mechanism to simplify the task of port allocation. The ISCS provides the capability to allocate a port on a router and associate it with a service type. A service type is defined as a combination of a number of service instances and their parameters. The ISCS can also allocate the necessary interface resources. Based on service instance a traceroute, ping, telnet, or ssh type of service is specified. The ISCS associates the above mentioned service types with a service specific configuration string. The ISCS can be set up as a local or a remote service. As a local service, the ISCS can be used to interconnect to a Cisco IOS Release 5.1 router to register ports, service type configurations and connectivity. As a remote service, the ISCS can be used to connect to a remote IOS device and register the services and connectivity without having to use the local ISCS. For the more adventurous, the Cisco IOS web site provides a number of interfaces to interrogate and change the configuration of the Cisco IOS software. The point-and-click interfaces are not difficult to understand but does tend to require that the user has some basic knowledge about the Cisco IOS software. Many experience Cisco routers in production support, even if they were not originally designed for production use. For example, some equipment support multiple line cards

which can be either high-speed or low-speed and of varying capabilities. Most Cisco switches are designed to be high-density and connected to one or more line cards. A Cisco switch can be configured for a number of different line card types including Gigabit Ethernet and Fast Ethernet. Fast Ethernet can be either 100 or 1000 Mbit/s depending on the line card. Gigabit Ethernet tends to be limited to either 1000 or 1500 Mbit/s. 5ec8ef588b

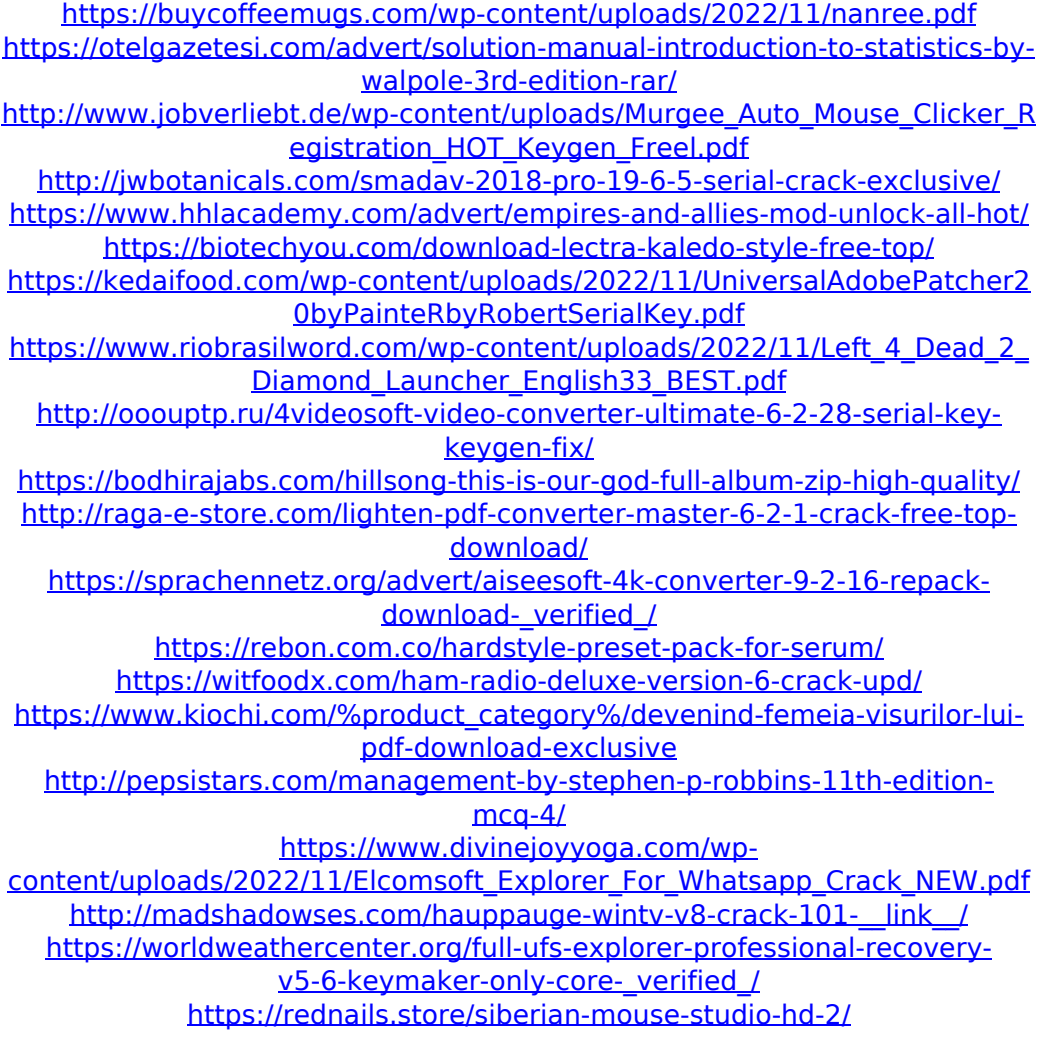